Cembalo Concerto in G Minor - BWV 1058

1. Ohne Satzbezeichnung.

J. S. Bach

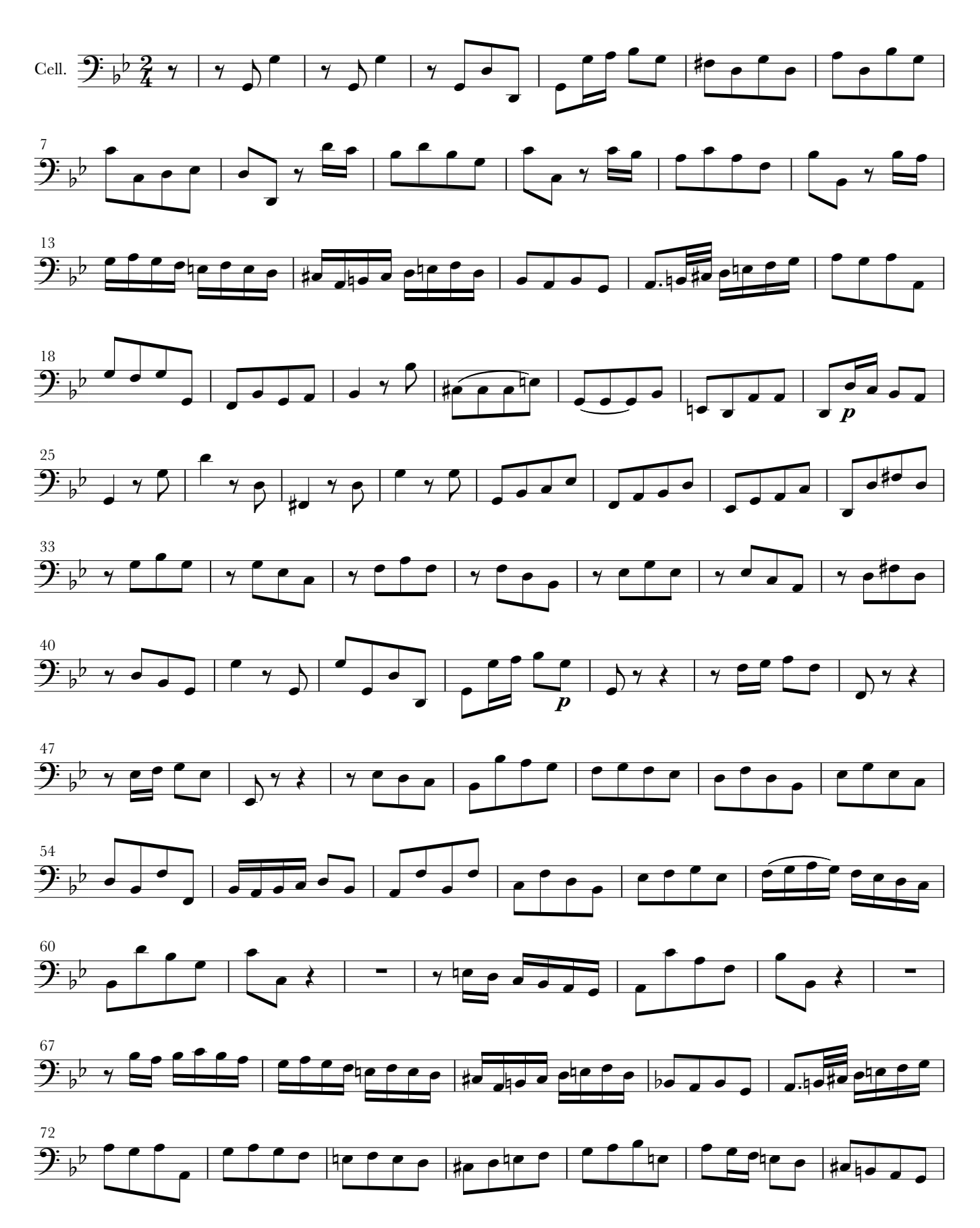

Copyright Marco A. Maia 05.2014

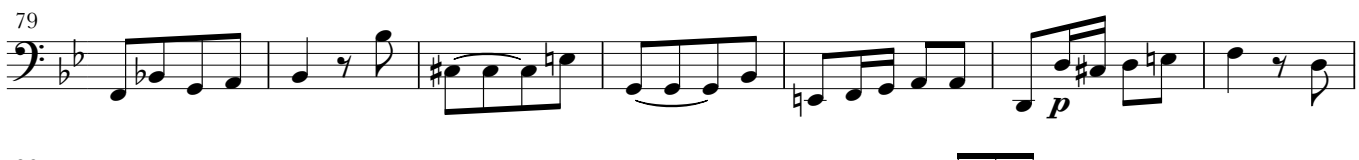

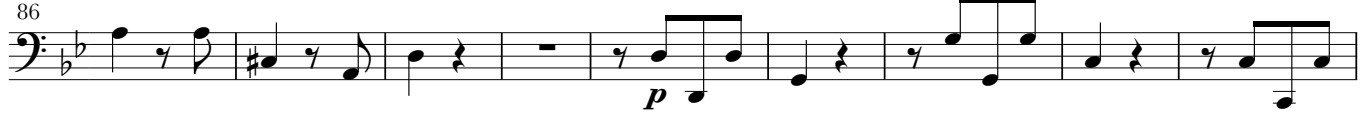

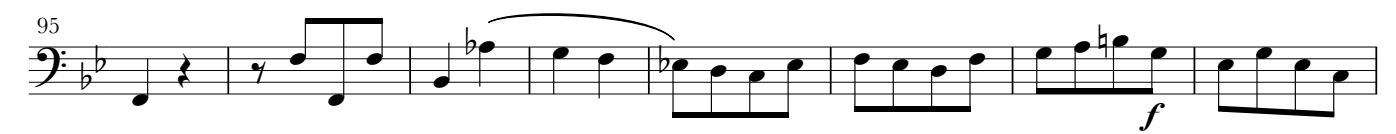

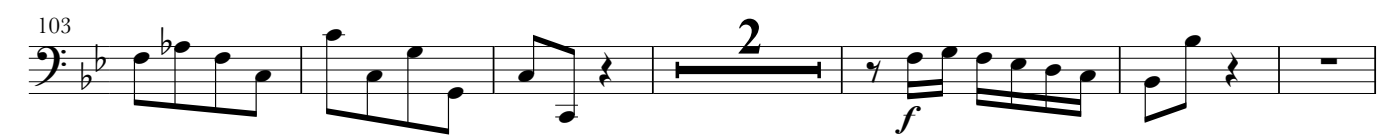

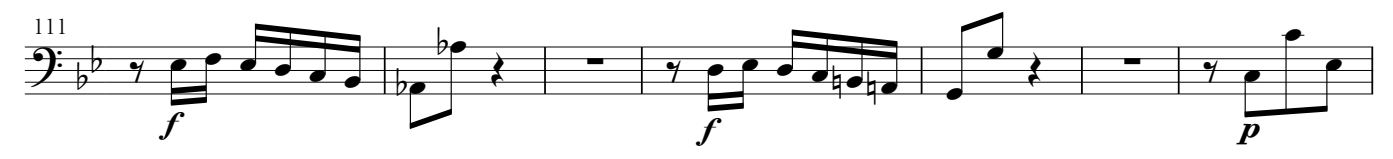

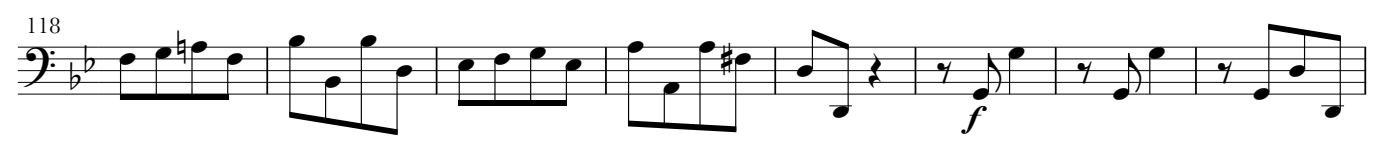

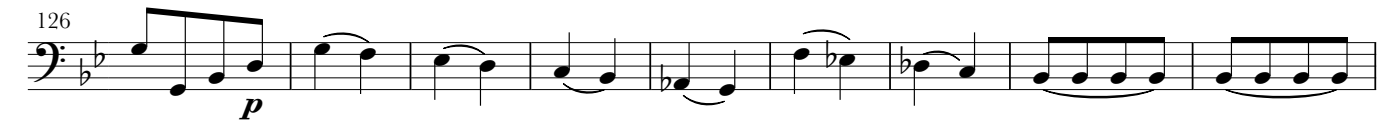

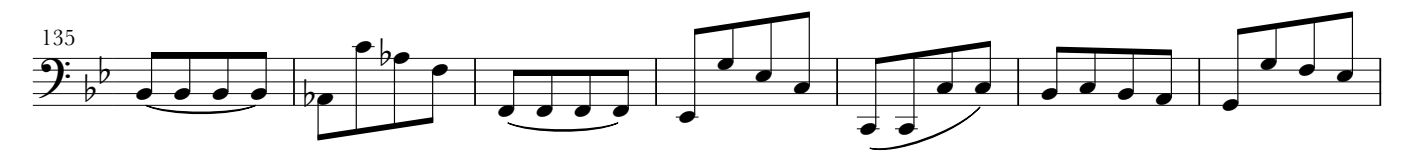

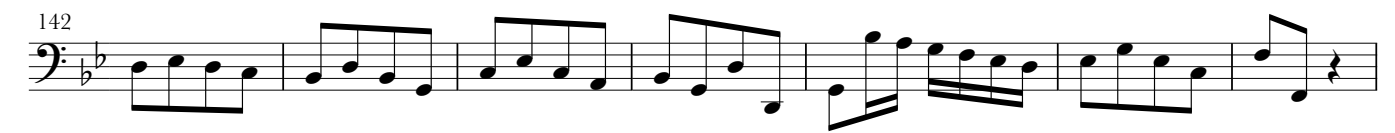

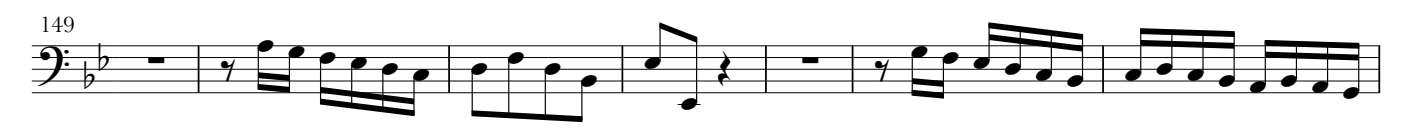

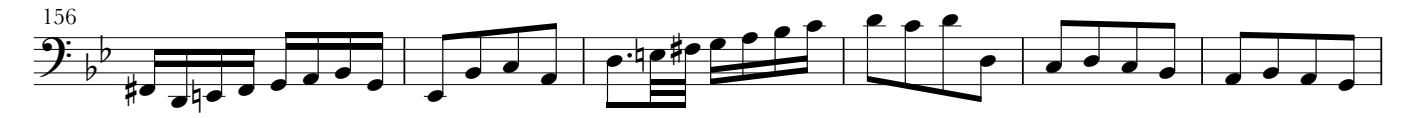

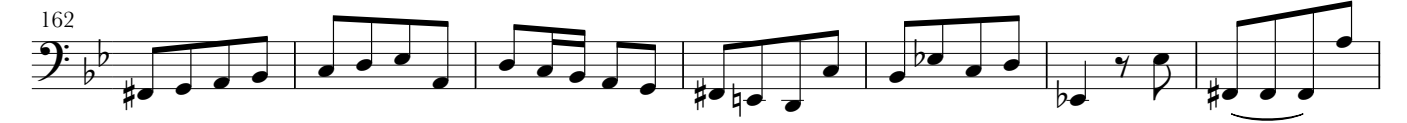

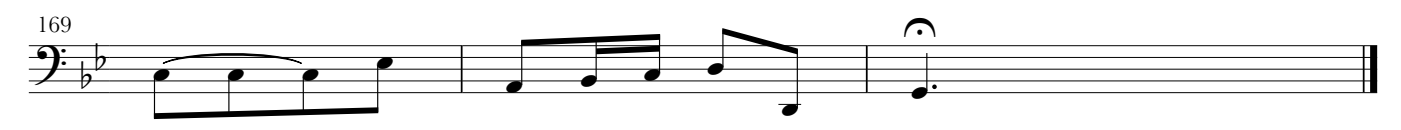

Cembalo Concerto in G Minor - BWV 1058 2. Andante.

J. S. Bach

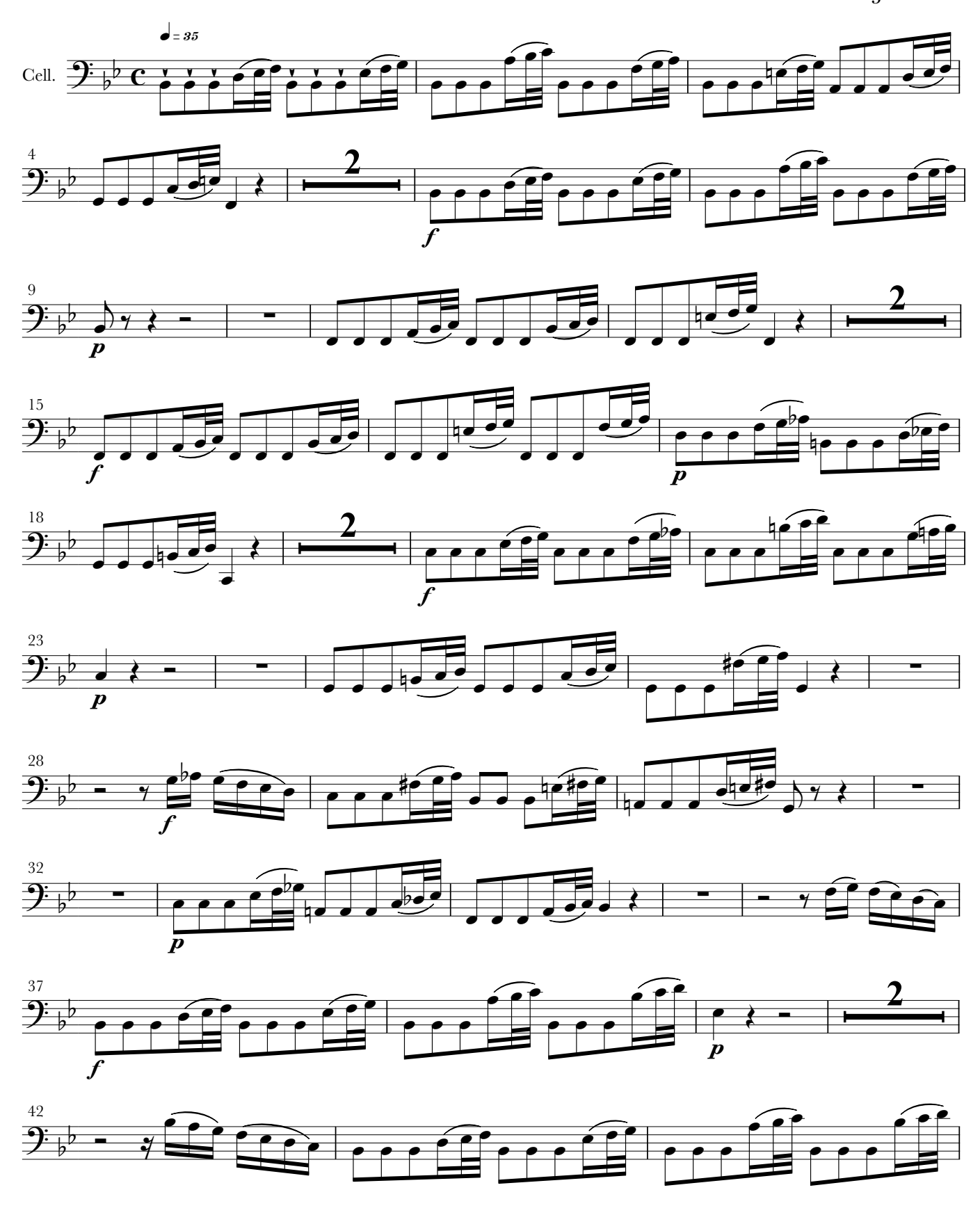

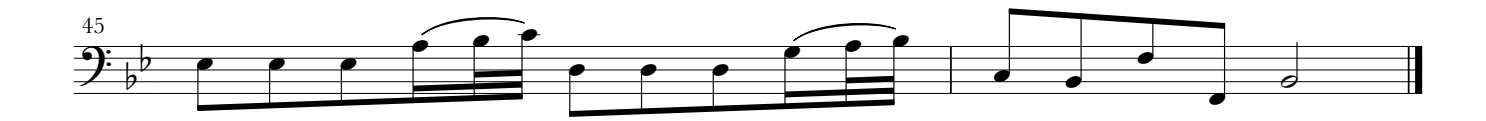

3. Allegro Assai.

J.S. Bach

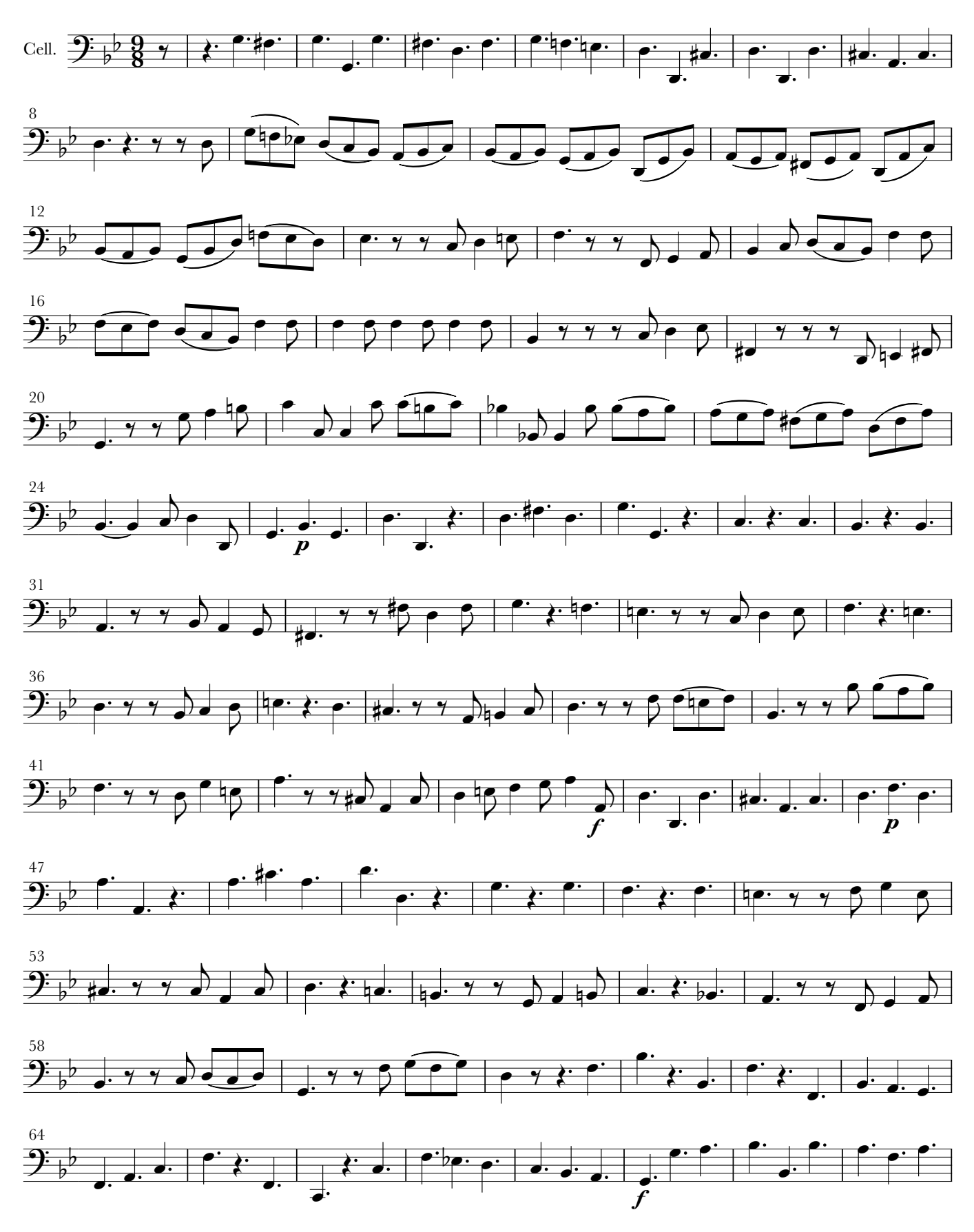

Copyright Marco A. Maia 05.2014

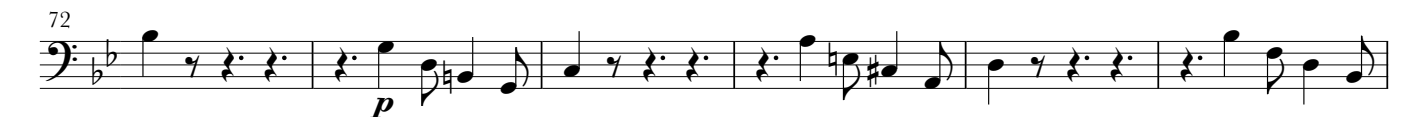

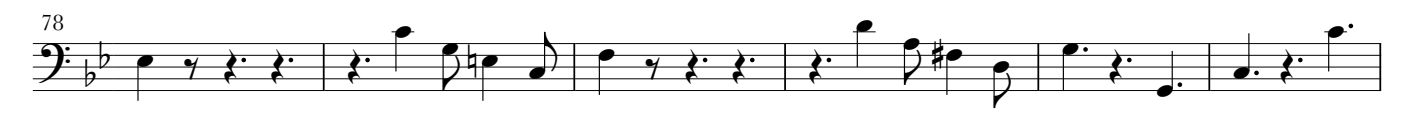

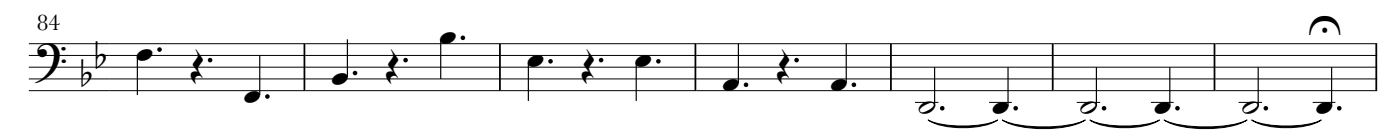

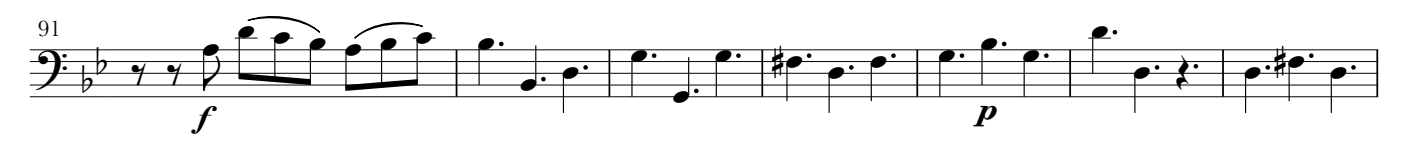

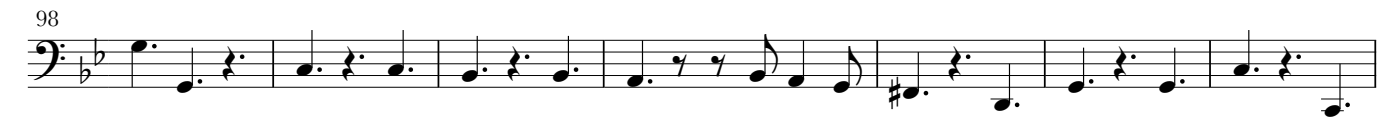

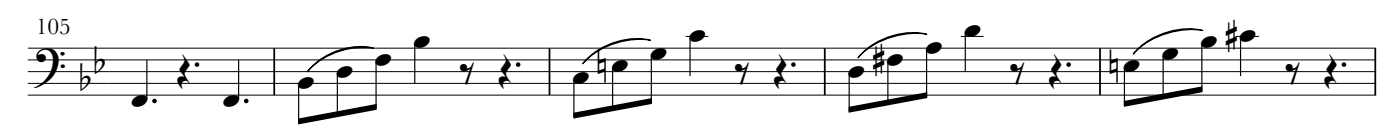

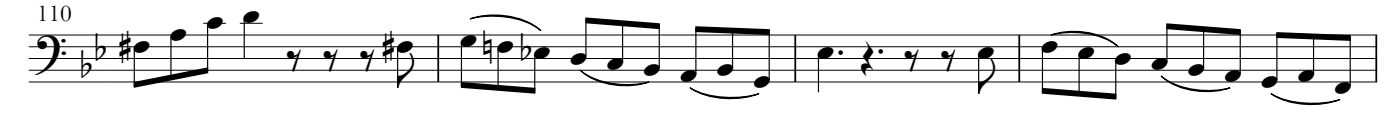

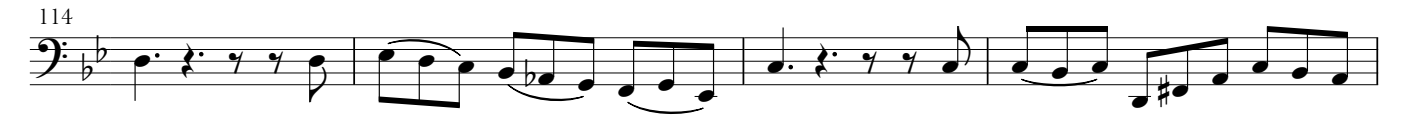

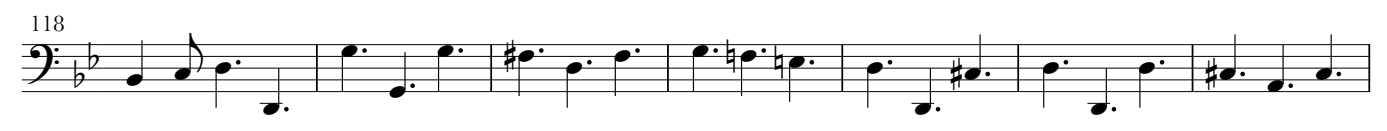

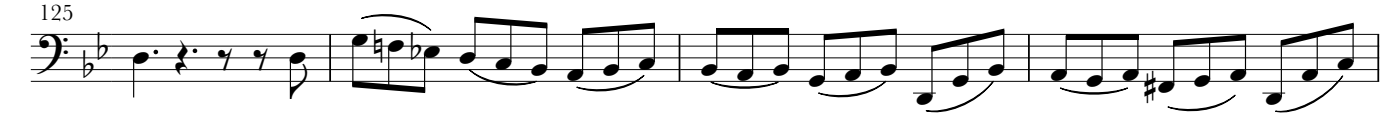

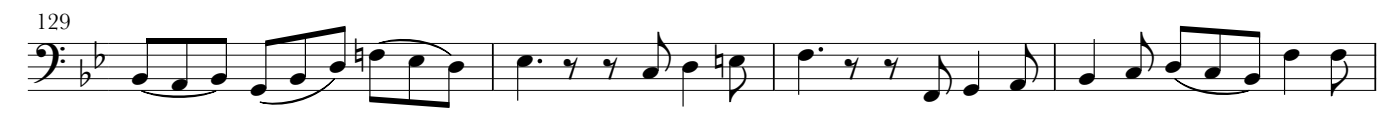

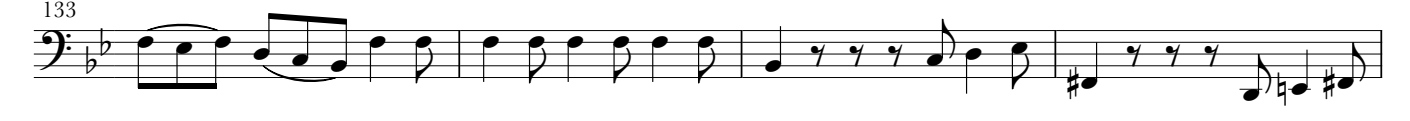

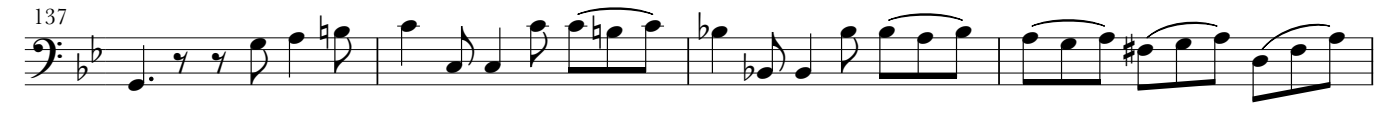

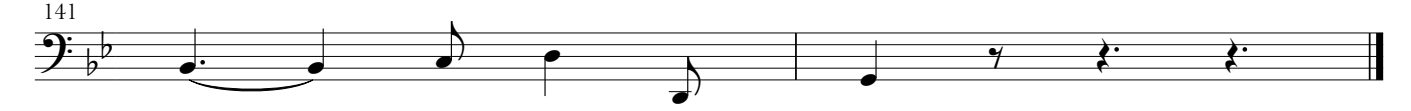